## **Issues**

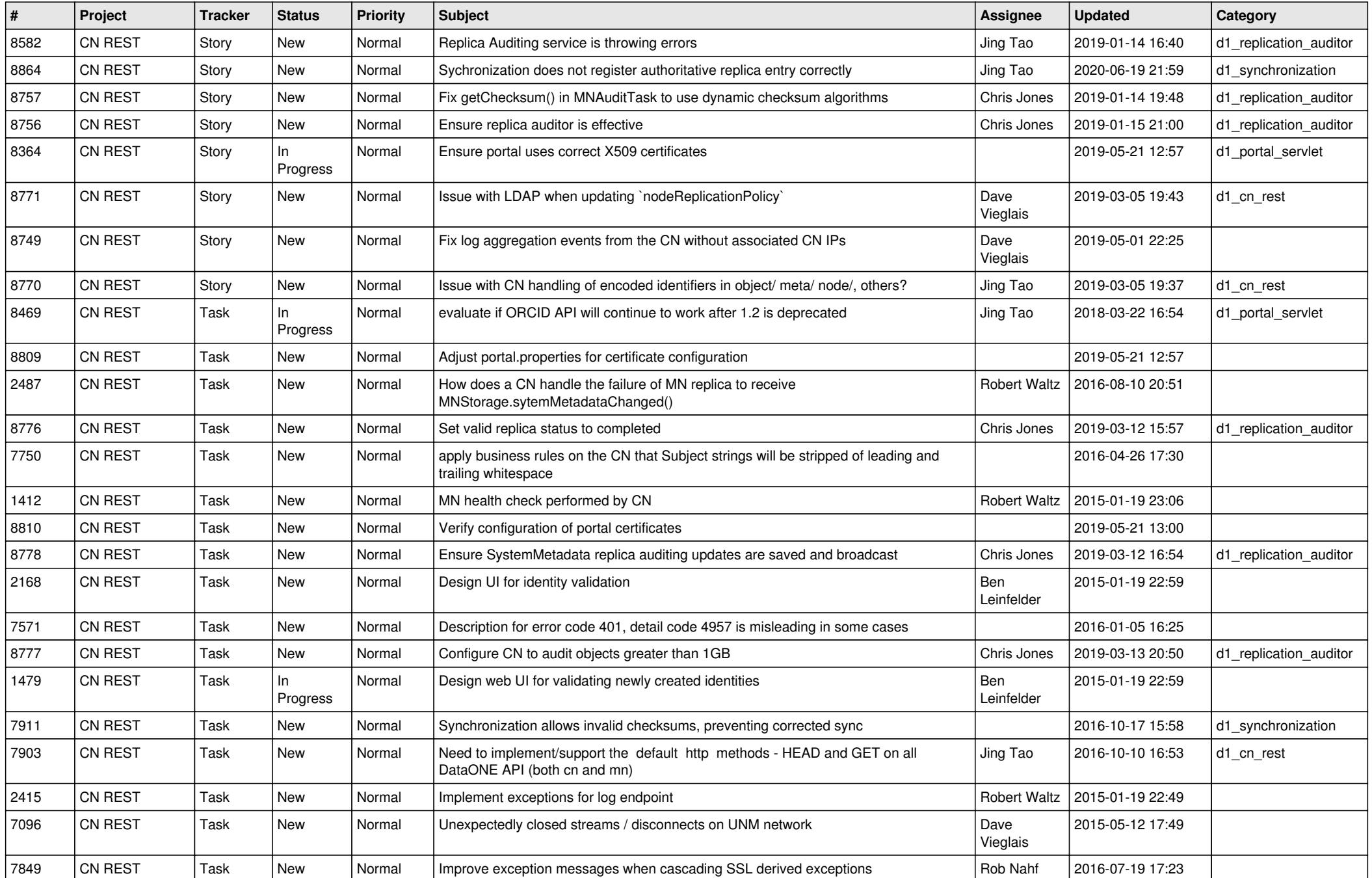

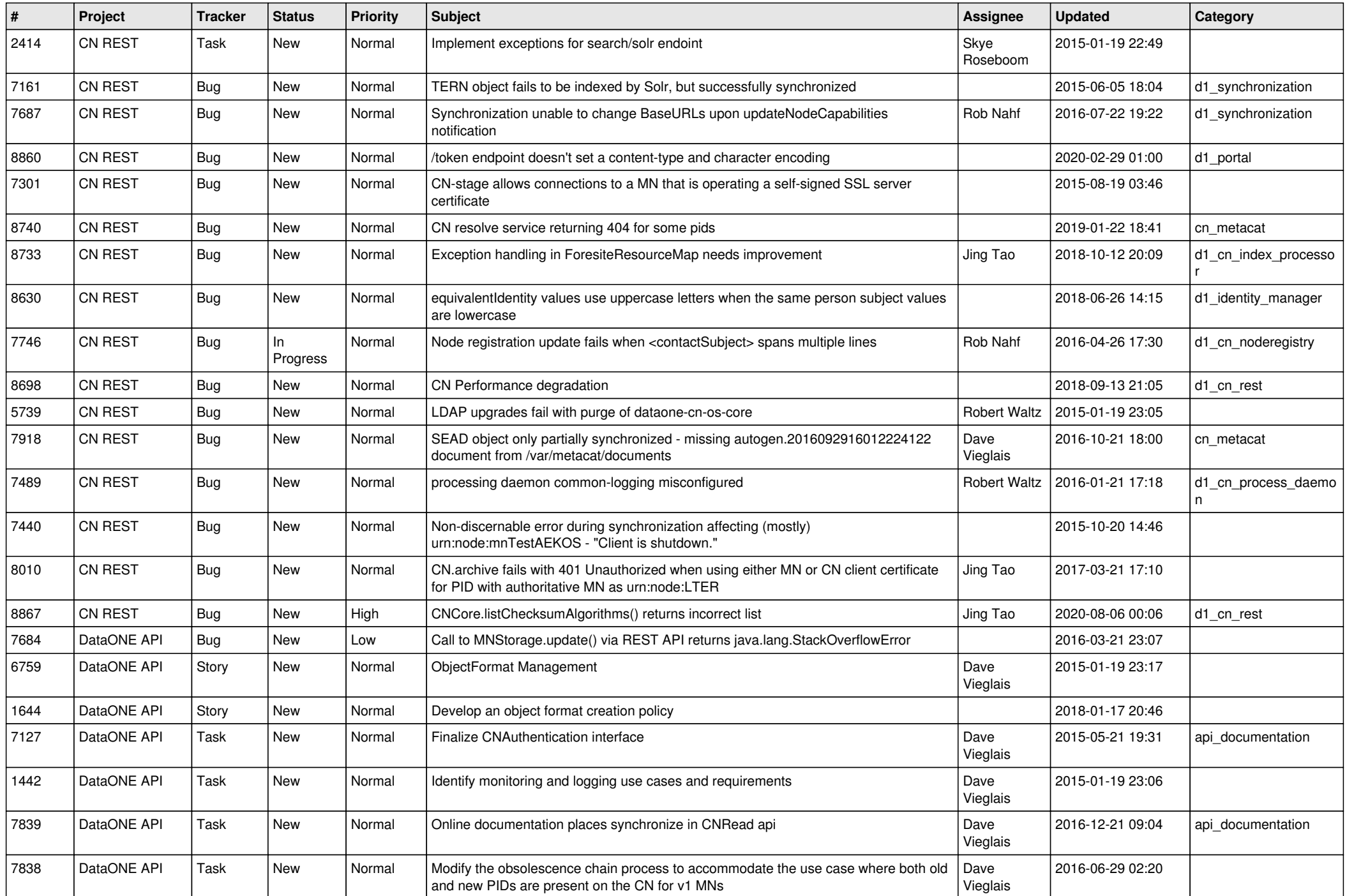

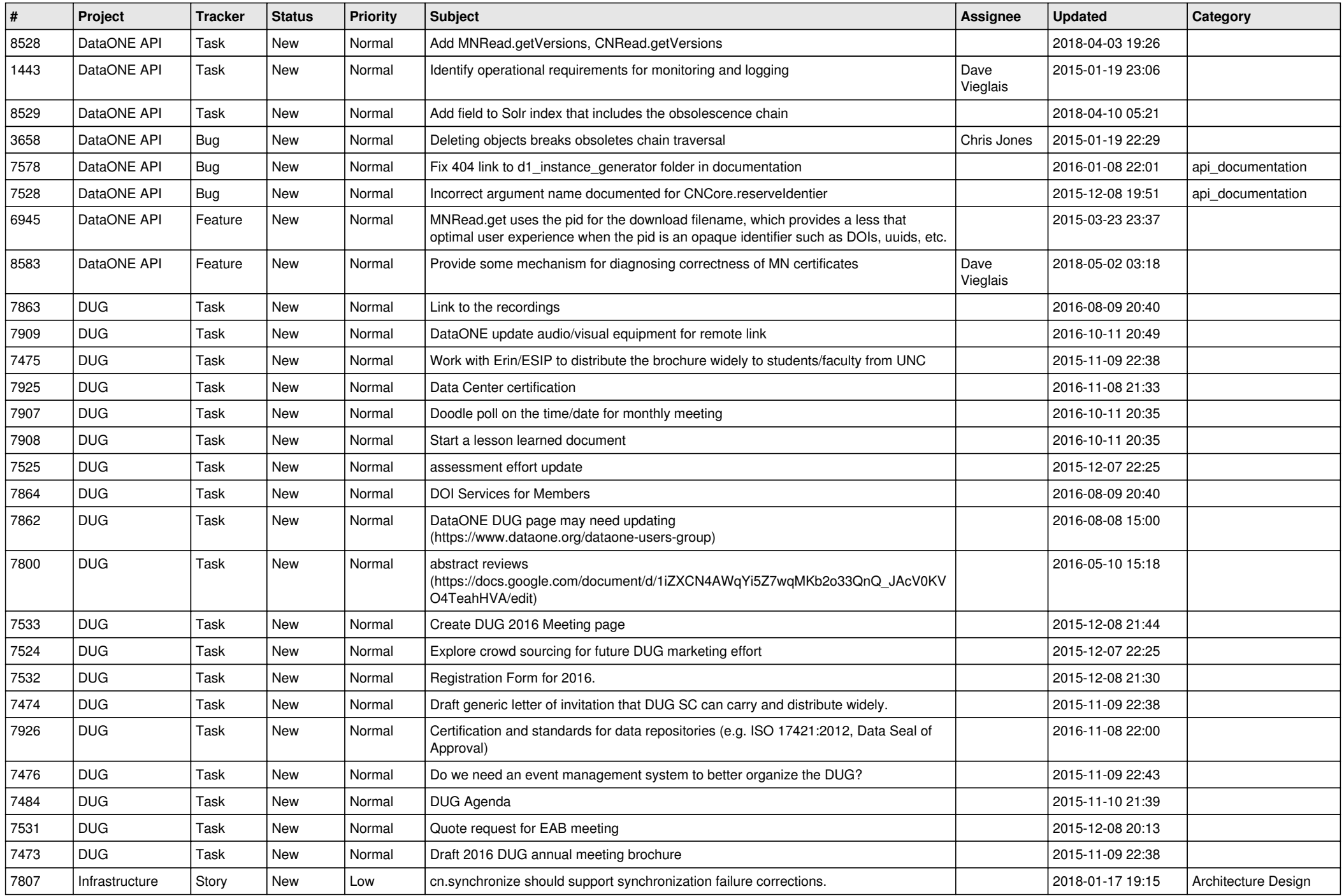

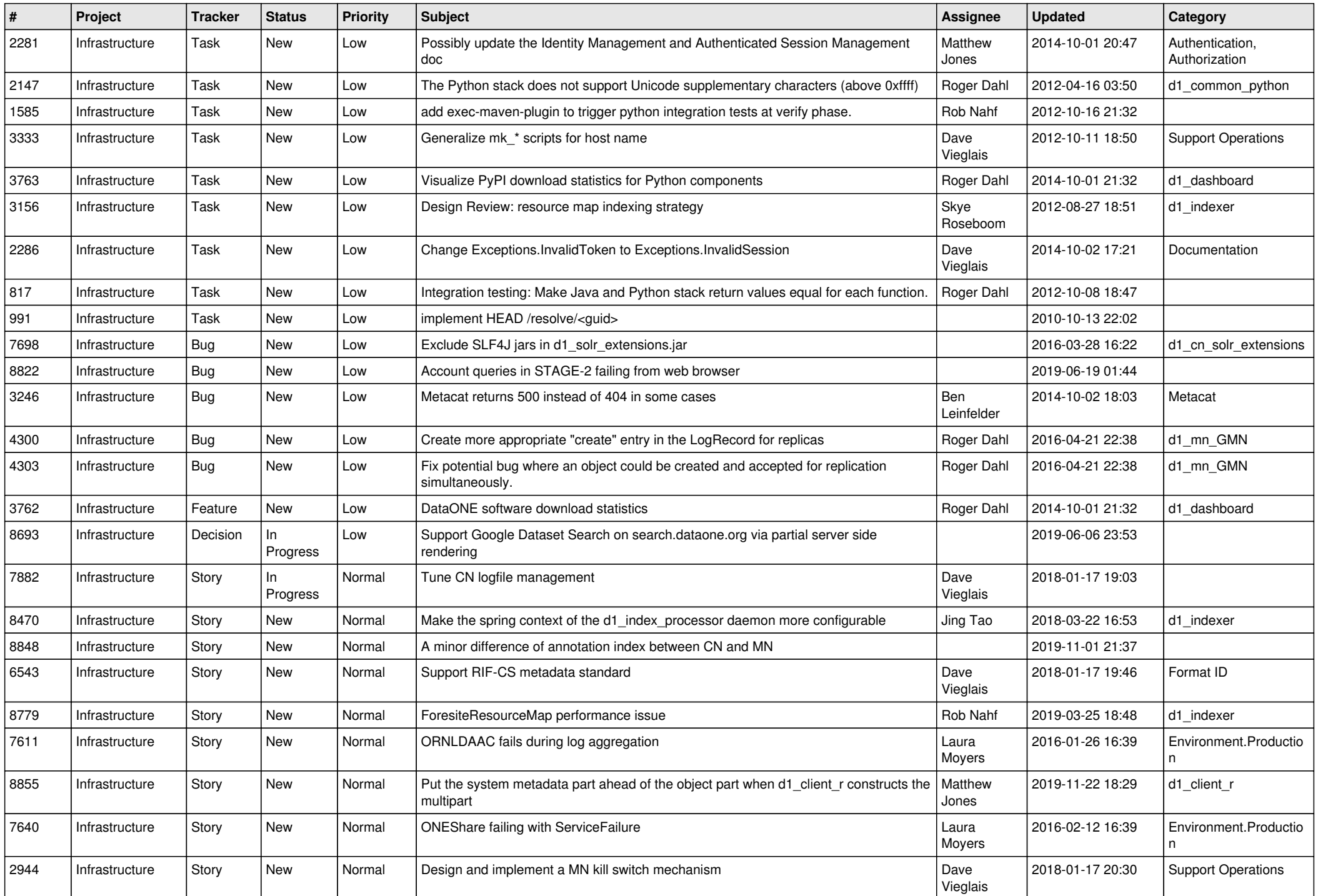

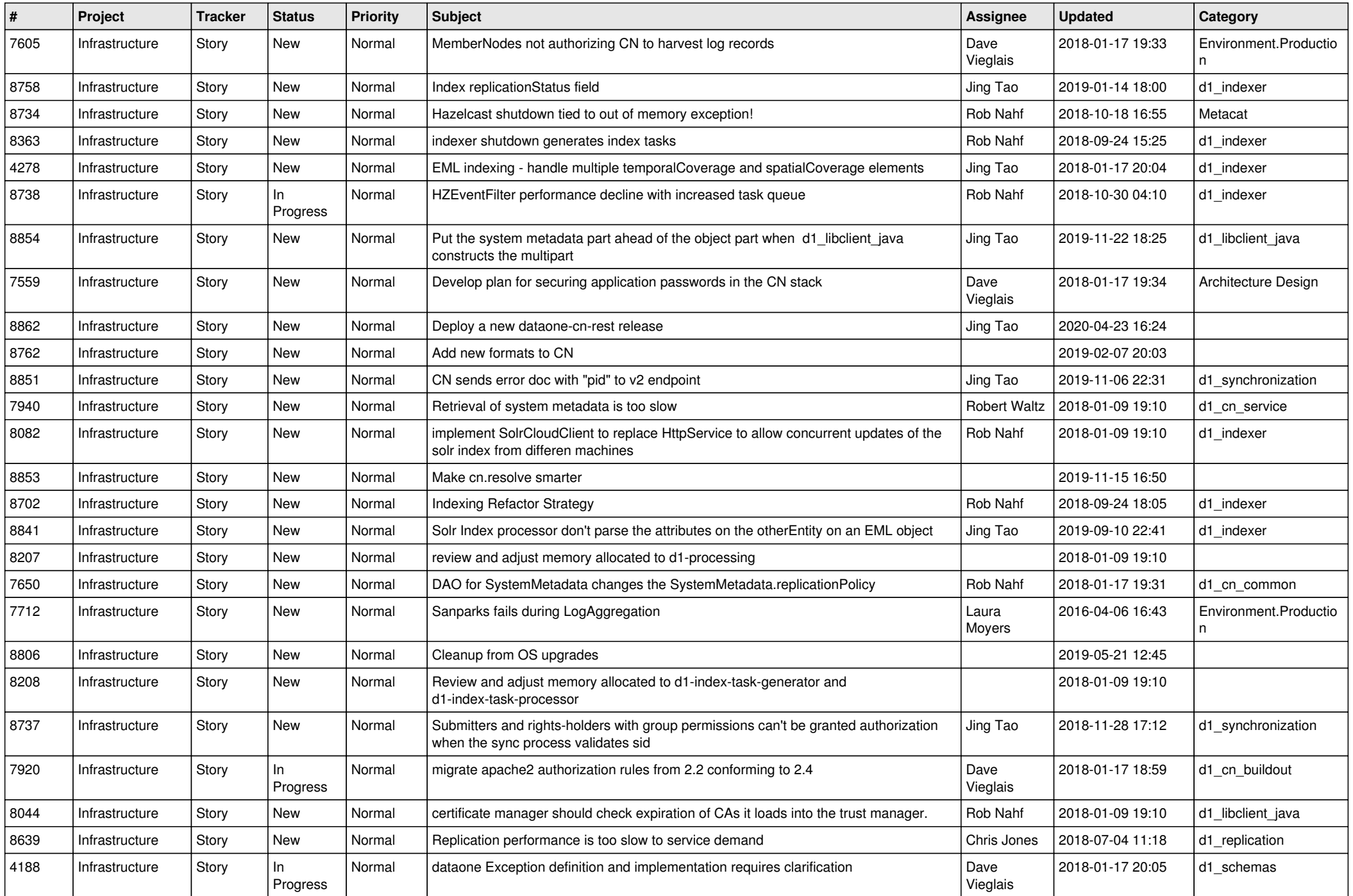

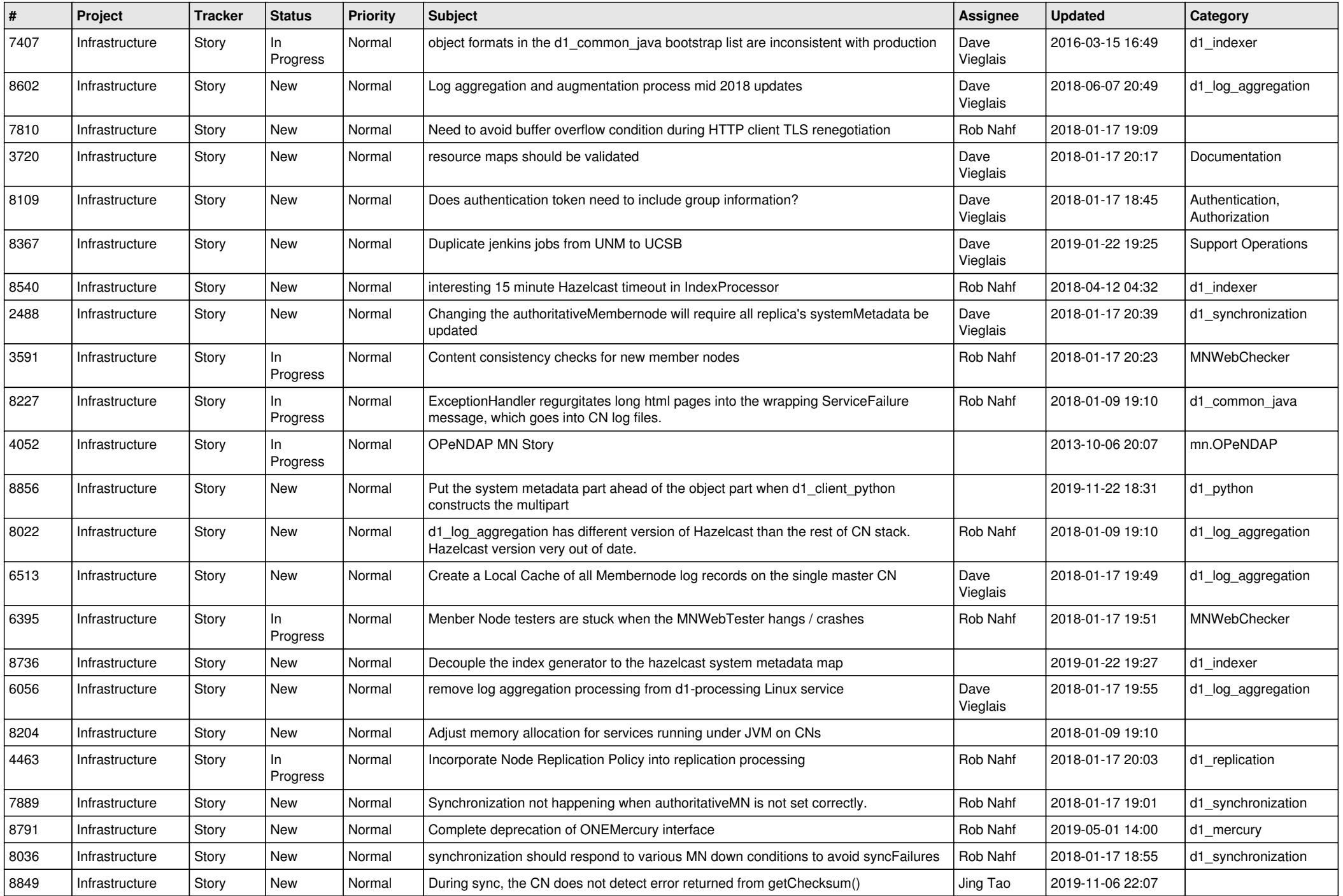

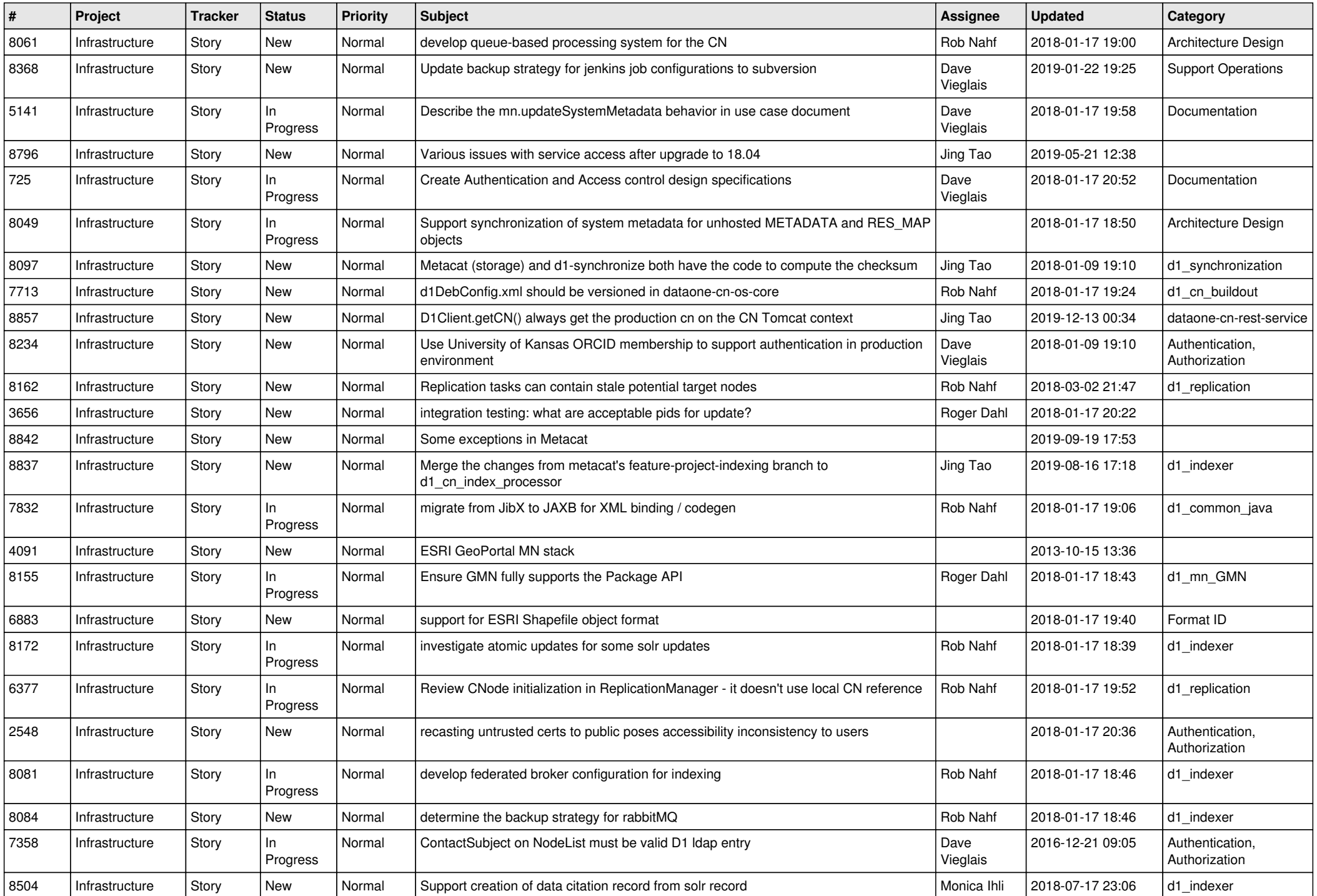

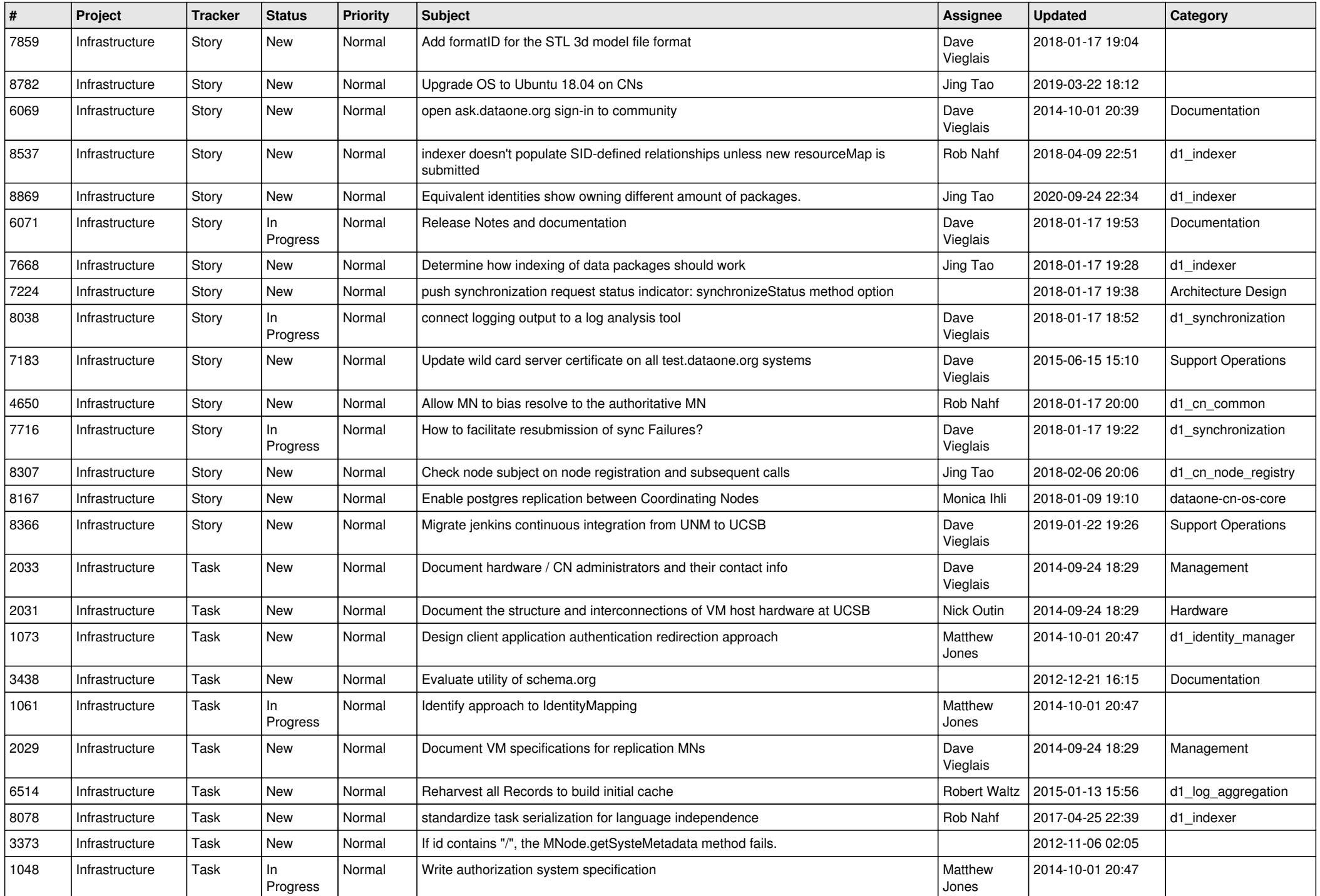

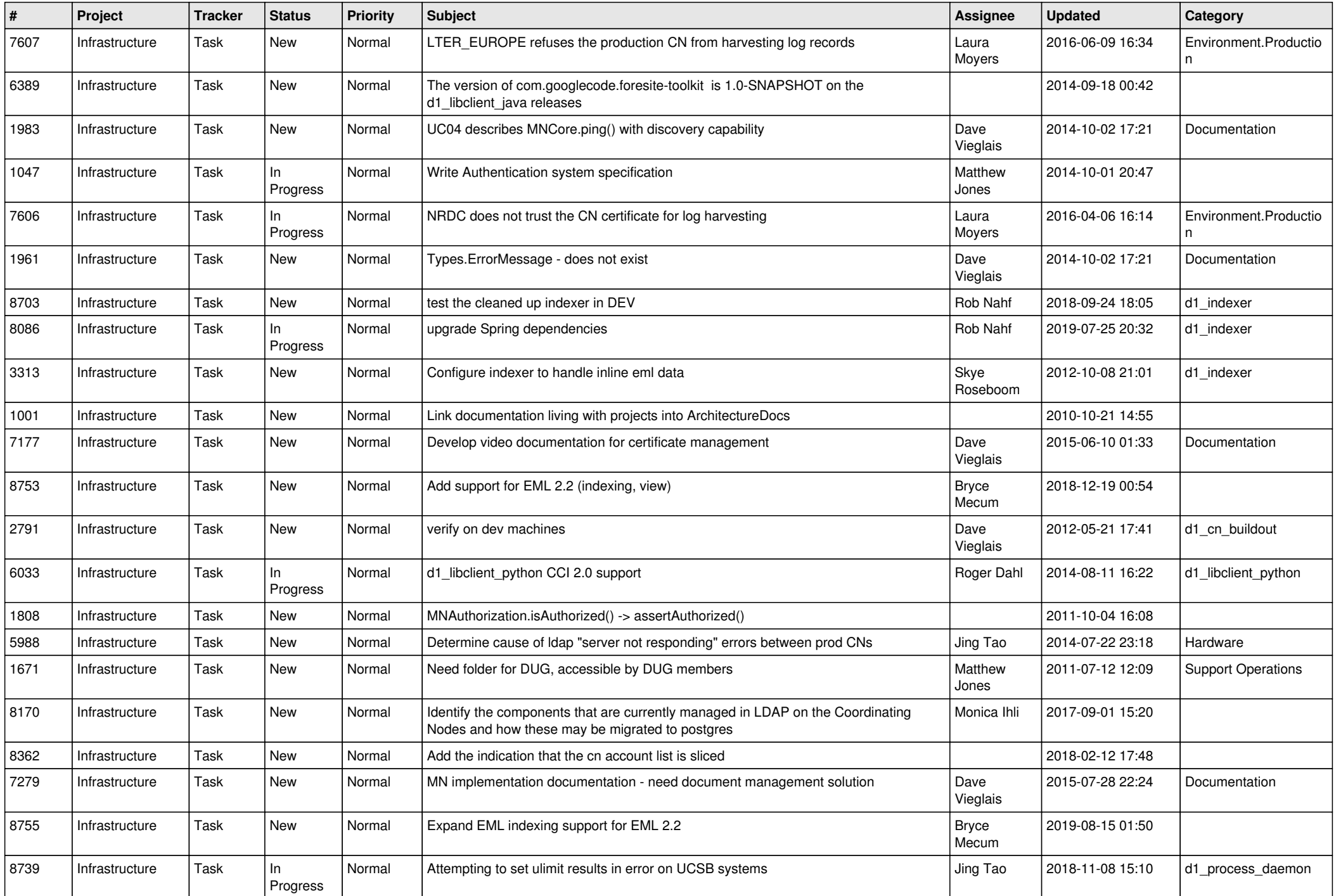

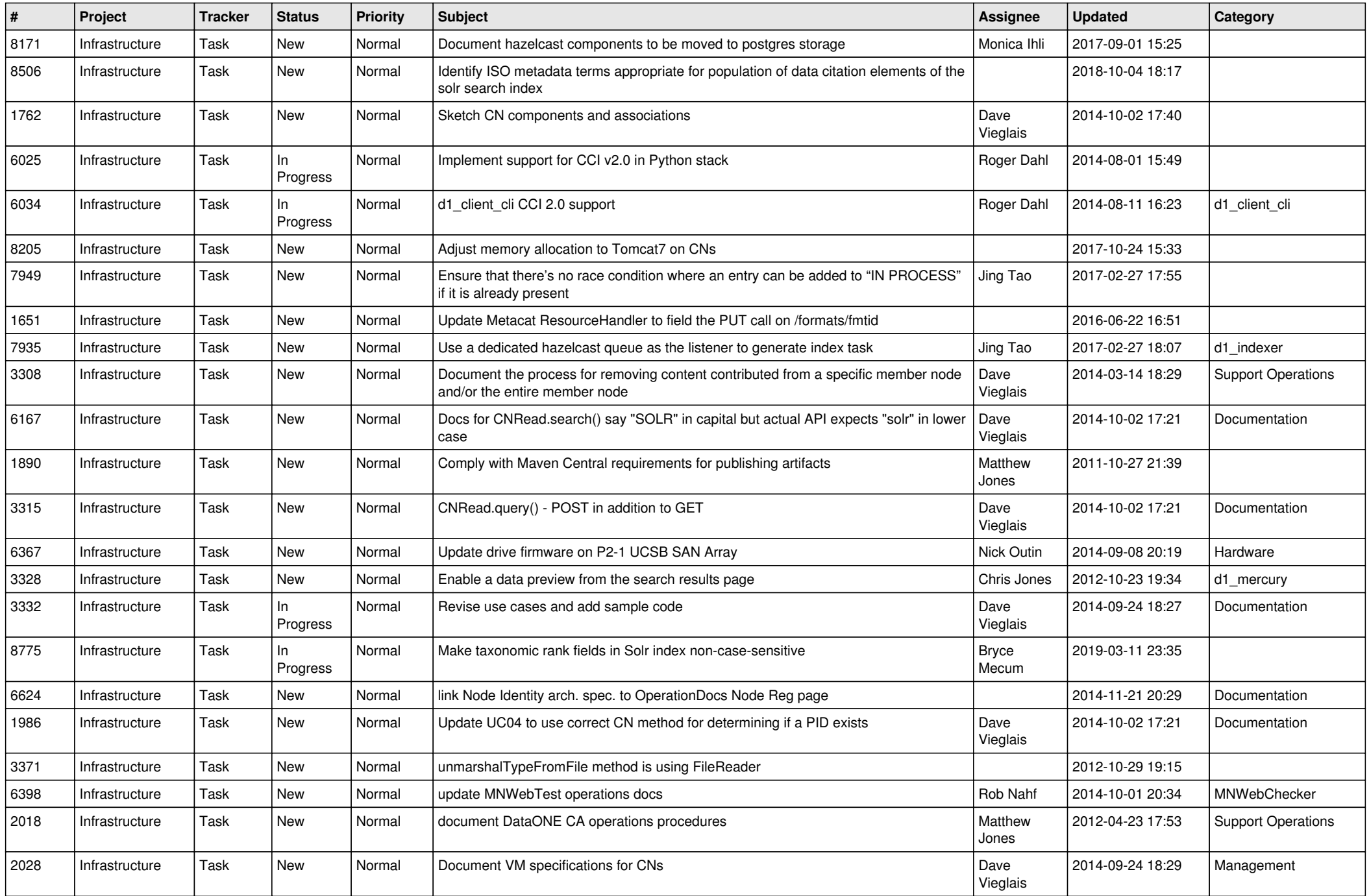

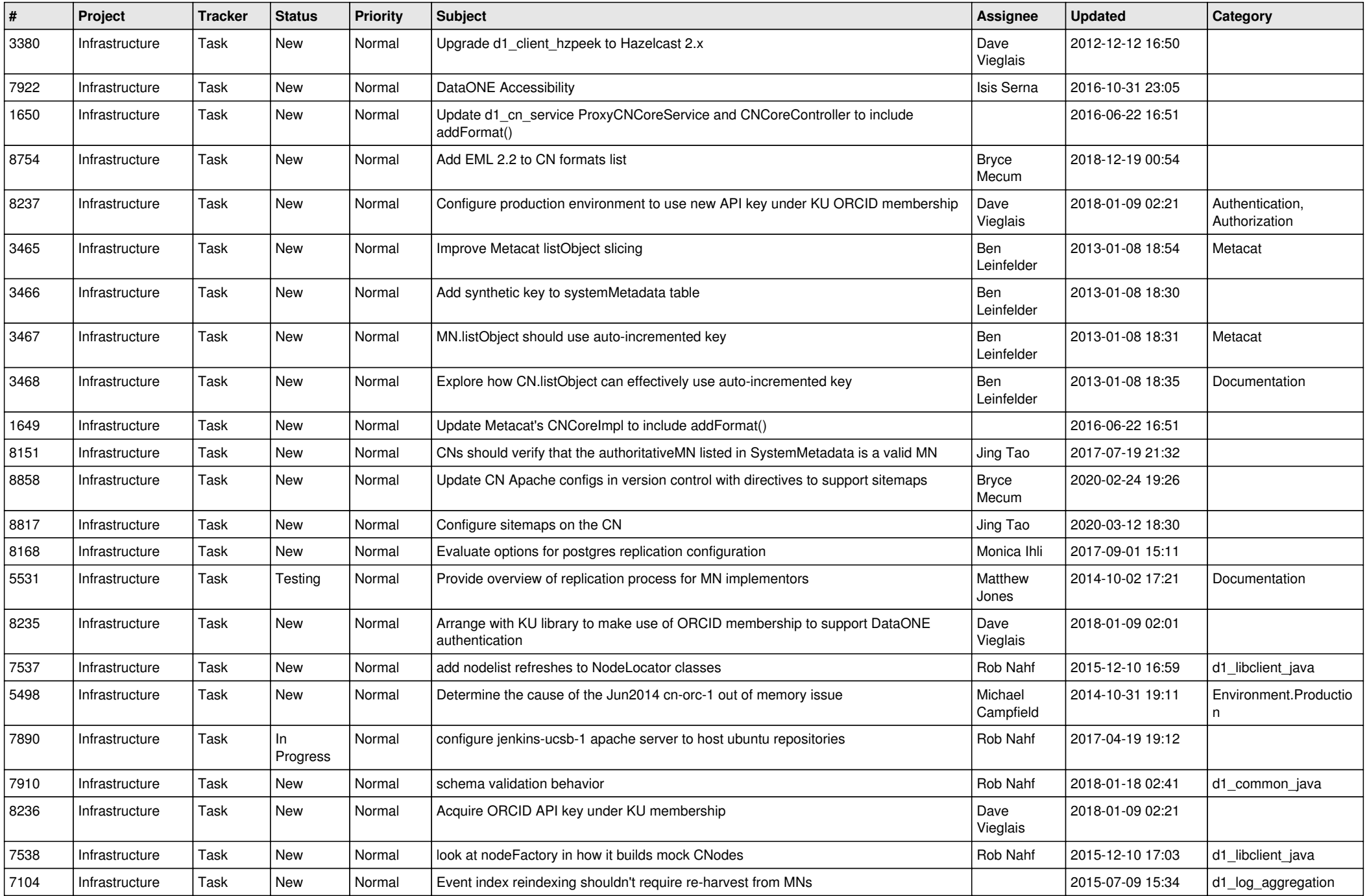

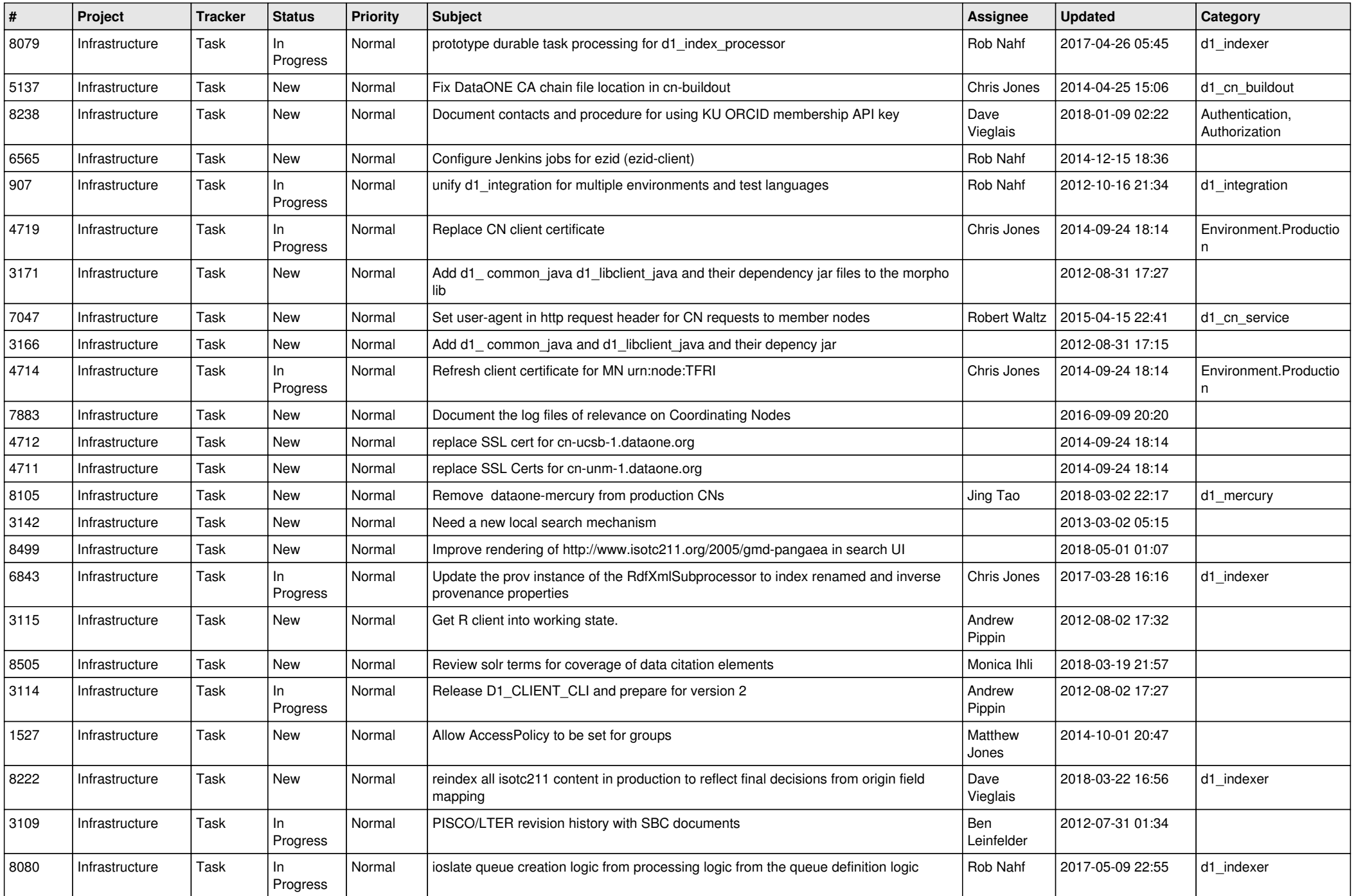

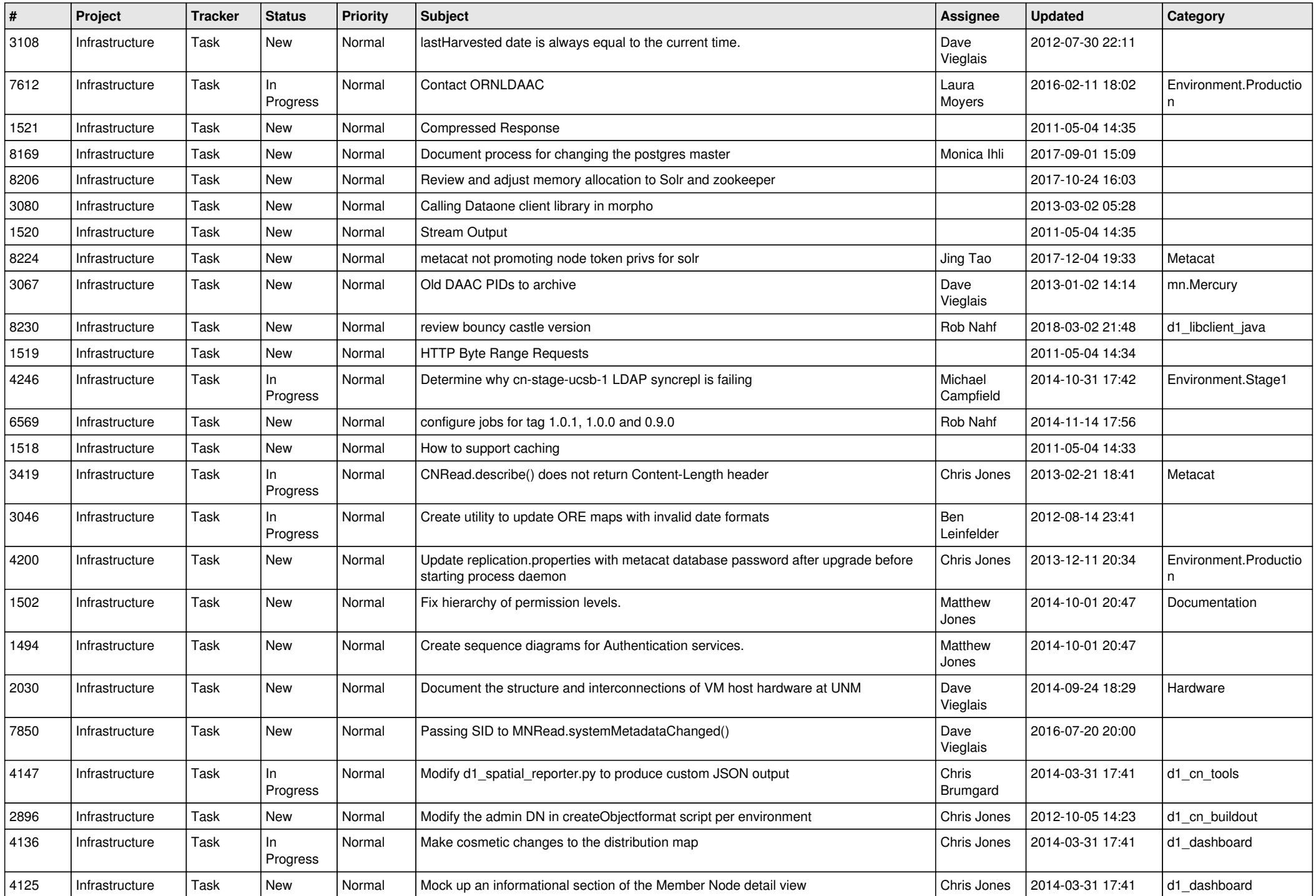

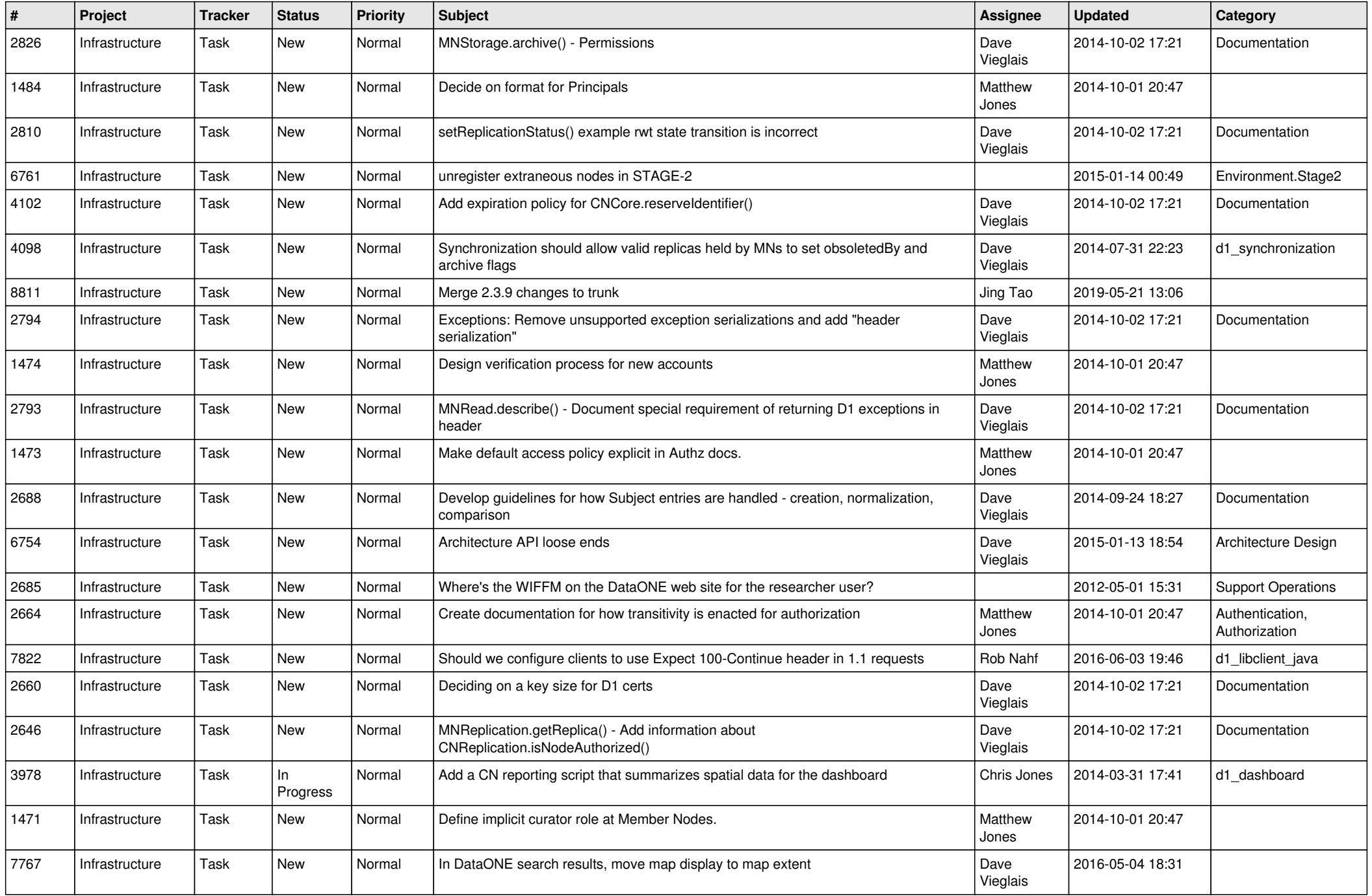

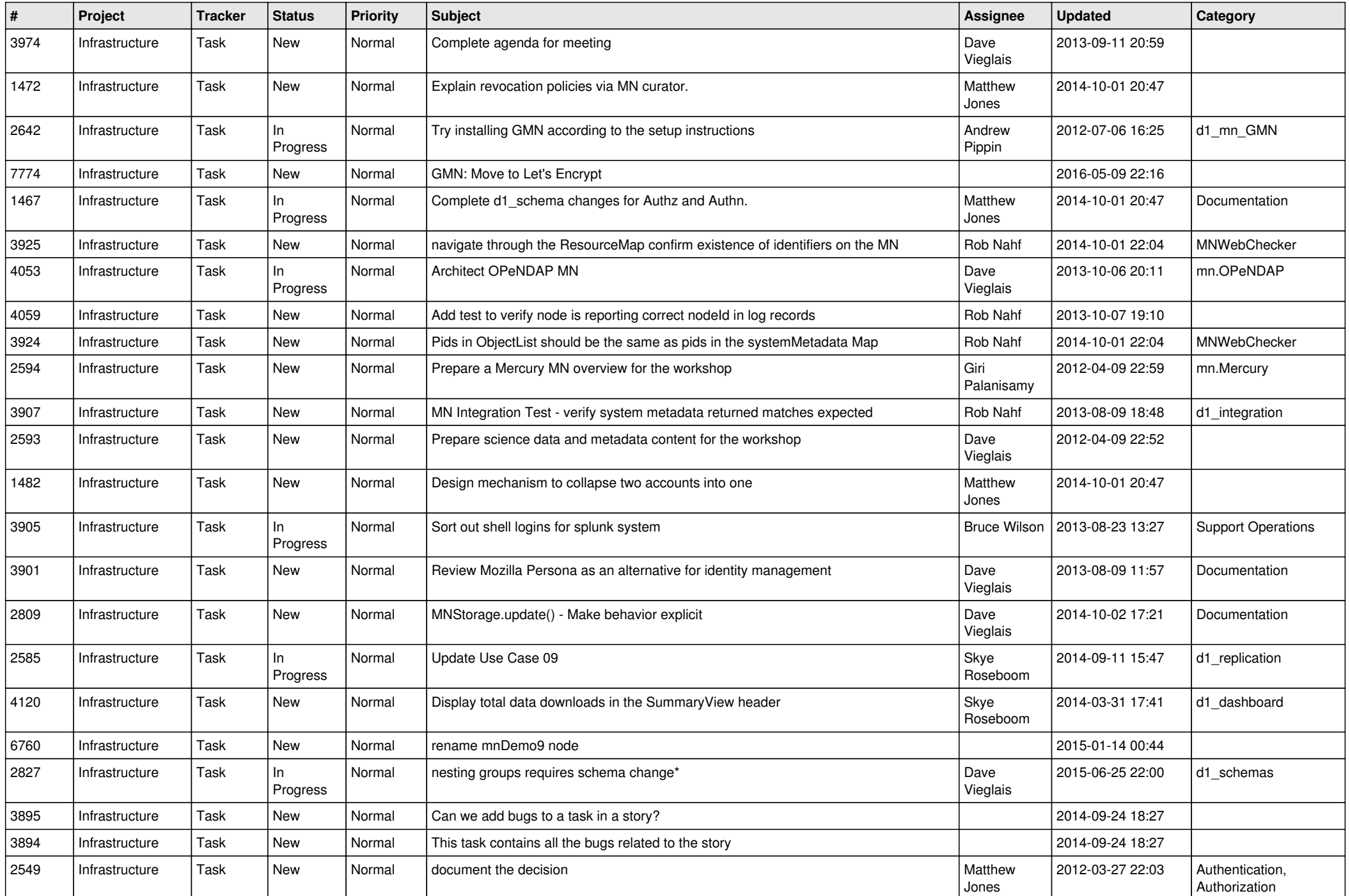

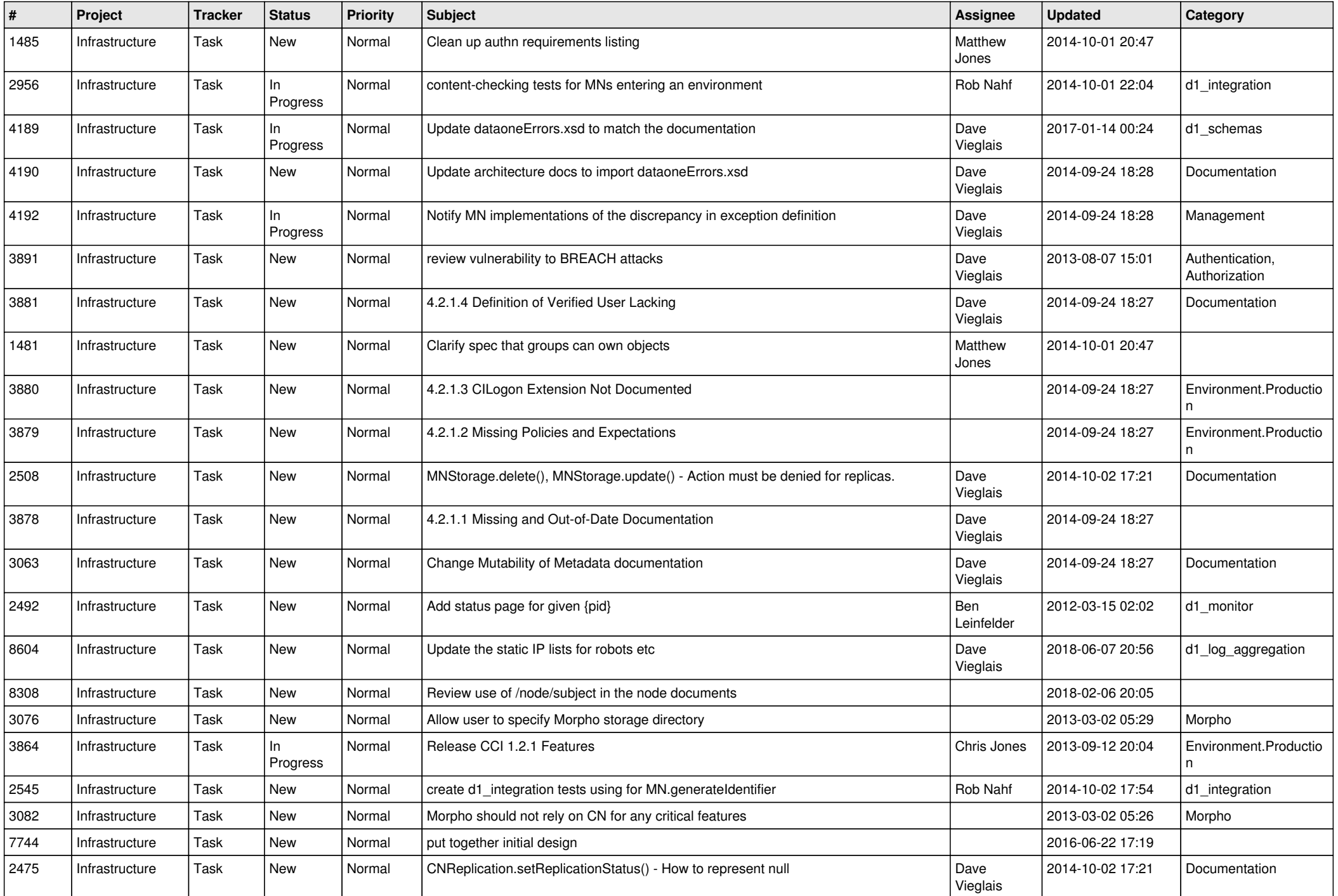

![](_page_16_Picture_516.jpeg)

![](_page_17_Picture_511.jpeg)

![](_page_18_Picture_517.jpeg)

![](_page_19_Picture_523.jpeg)

![](_page_20_Picture_434.jpeg)

**...**